# Building Java Programs

Chapter 14

Lecture Q-1: stacks and queues

reading: 14.1-14.4

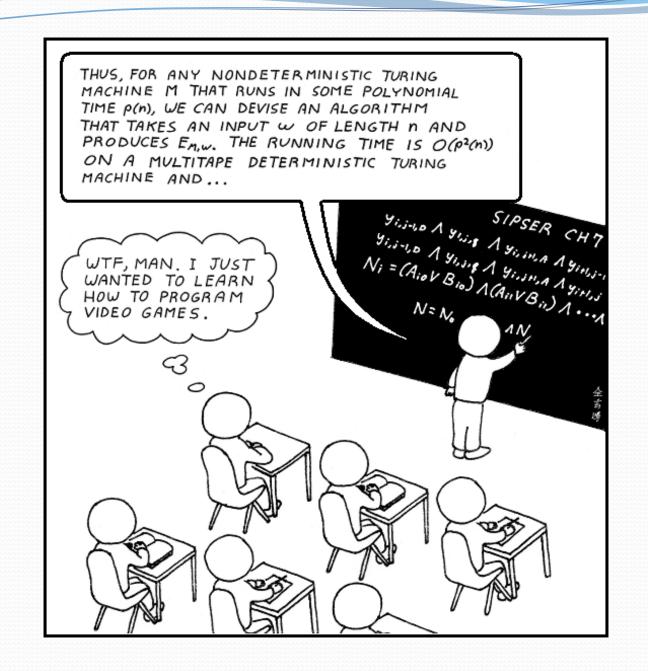

## Runtime Efficiency (13.2)

- efficiency: measure of computing resources used by code.
  - can be relative to speed (time), memory (space), etc.
  - most commonly refers to run time
- Assume the following:
  - Any single Java statement takes same amount of time to run.
  - A method call's runtime is measured by the total of the statements inside the method's body.
  - A loop's runtime, if the loop repeats N times, is N times the runtime of the statements in its body.

## Collection efficiency

• Efficiency of our ArrayIntList or Java's ArrayList:

| Method                  | ArrayList |
|-------------------------|-----------|
| add ( <b>value</b> )    | O(1)      |
| add(index value)        | O(N)      |
| indexOf( <b>value</b> ) | O(N)      |
| get (index)             | O(1)      |
| remove(index)           | O(N)      |
| set (index, value)      | O(1)      |
| size                    | O(1)      |

• Which operations should we try to avoid?

## Stacks and queues

- Some collections are constrained so clients can only use optimized operations
  - stack: retrieves elements in reverse order as added
  - queue: retrieves elements in same order as added

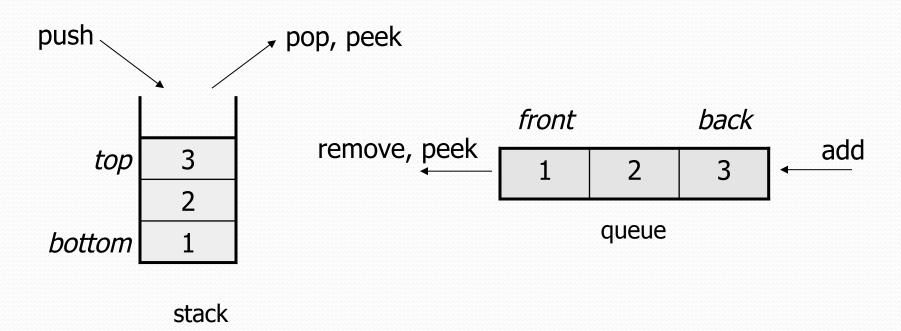

## Abstract data types (ADTs)

- abstract data type (ADT): A specification of a collection of data and the operations that can be performed on it.
  - Describes what a collection does, not how it does it
- We don't know exactly how a stack or queue is implemented, and we don't need to.
  - We just need to understand the idea of the collection and what operations it can perform.

(Stacks are usually implemented with arrays; queues are often implemented using another structure called a linked list.)

#### Stacks

- stack: A collection based on the principle of adding elements and retrieving them in the opposite order.
  - Last-In, First-Out ("LIFO")
  - Elements are stored in order of insertion.
    - We do not think of them as having indexes.
  - Client can only add/remove/examine the last element added (the "top").
- basic stack operations:
  - push: Add an element to the top.
  - pop: Remove the top element.
  - peek: Examine the top element.

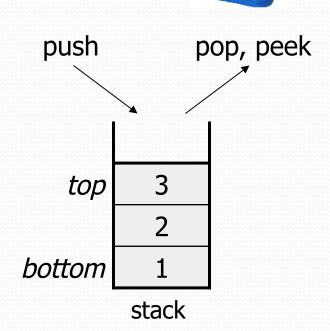

## Stacks in computer science

- Programming languages and compilers:
  - method calls are placed onto a stack (call=push, return=pop)
  - compilers use stacks to evaluate expressions
- Matching up related pairs of things:
  - find out whether a string is a palindrome
  - examine a file to see if its braces { } match
  - convert "infix" expressions to pre/postfix

method3
return var local vars parameters
return var local vars parameters
return var local vars parameters
return var local vars parameters

- Sophisticated algorithms:
  - searching through a maze with "backtracking"
  - many programs use an "undo stack" of previous operations

#### Class Stack

| Stack< <b>E</b> >() | constructs a new stack with elements of type <b>E</b>                                          |
|---------------------|------------------------------------------------------------------------------------------------|
| push (value)        | places given value on top of stack                                                             |
| pop()               | removes top value from stack and returns it;<br>throws EmptyStackException if stack is empty   |
| peek()              | returns top value from stack without removing it; throws EmptyStackException if stack is empty |
| size()              | returns number of elements in stack                                                            |
| isEmpty()           | returns true if stack has no elements                                                          |

Stack has other methods that are off-limits (not efficient)

## Collections of primitives

• The type parameter specified when creating a collection (e.g. ArrayList, Stack, Queue) must be an object type

```
// illegal -- int cannot be a type parameter
Stack<int> s = new Stack<int>();
ArrayList<int> list = new ArrayList<int>();
```

Primitive types need to be "wrapped" in objects

```
// creates a stack of ints
Stack<Integer> s = new Stack<Integer>();
```

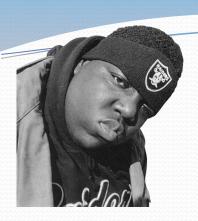

## Wrapper classes

| <b>Primitive Type</b> | Wrapper Type |
|-----------------------|--------------|
| int                   | Integer      |
| double                | Double       |
| char                  | Character    |
| boolean               | Boolean      |

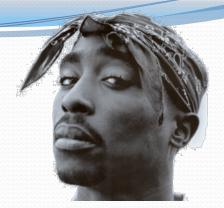

- Wrapper objects have a single field of a primitive type
- The collection can be used with familiar primitives:

```
ArrayList<Double> grades = new ArrayList<Double>();
grades.add(3.2);
grades.add(2.7);
...
double myGrade = grades.get(0);
```

### Stack limitations/idioms

You cannot loop over a stack in the usual way.

```
Stack<Integer> s = new Stack<Integer>();
for (int i = 0; i < s.size(); i++) {
    do something with s.get(i);
}</pre>
```

- Instead, you pull elements out of the stack one at a time.
  - common idiom: Pop each element until the stack is empty.

```
// process (and destroy) an entire stack
while (!s.isEmpty()) {
    do something with s.pop();
}
```

### What happened to my stack?

 Suppose we're asked to write a method max that accepts a Stack of integers and returns the largest integer in the stack:

```
// Precondition: !s.isEmpty()
public static void max(Stack<Integer> s) {
   int maxValue = s.pop();
   while (!s.isEmpty()) {
      int next = s.pop();
      maxValue = Math.max(maxValue, next);
   }
   return maxValue;
}
```

The algorithm is correct, but what is wrong with the code?

### What happened to my stack?

- The code destroys the stack in figuring out its answer.
  - To fix this, you must save and restore the stack's contents:

```
public static void max(Stack<Integer> s) {
    Stack<Integer> backup = new Stack<Integer>();
    int maxValue = s.pop();
    backup.push(maxValue);
    while (!s.isEmpty()) {
        int next = s.pop();
        backup.push(next);
        maxValue = Math.max(maxValue, next);
    while (!backup.isEmpty()) { // restore
        s.push(backup.pop());
    return maxValue;
```

### Queues

- queue: Retrieves elements in the order they were added.
  - First-In, First-Out ("FIFO")
  - Elements are stored in order of insertion but don't have indexes.
  - Client can only add to the end of the queue, and can only examine/remove the front of the queue.

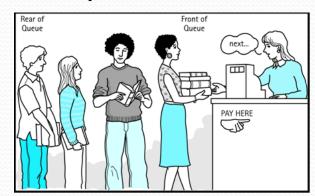

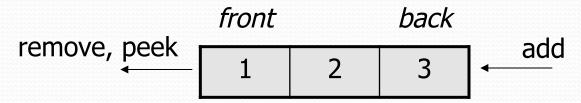

queue

- basic queue operations:
  - add (enqueue): Add an element to the back.
  - remove (dequeue): Remove the front element.
  - peek: Examine the front element.

## Queues in computer science

- Operating systems:
  - queue of print jobs to send to the printer
  - queue of programs / processes to be run
  - queue of network data packets to send
- Programming:
  - modeling a line of customers or clients
  - storing a queue of computations to be performed in order
- Real world examples:
  - people on an escalator or waiting in a line
  - cars at a gas station (or on an assembly line)

## Programming with Queues

| add (value) | places given value at back of queue                                                                    |
|-------------|----------------------------------------------------------------------------------------------------|
| remove()    | removes value from front of queue and returns it;<br>throws a NoSuchElementException if queue is empty |
| peek()      | returns front value from queue without removing it; returns null if queue is empty                     |
| size()      | returns number of elements in queue                                                                    |
| isEmpty()   | returns true if queue has no elements                                                                  |

```
Queue<Integer> q = new LinkedList (Integer>();
q.add(42);
q.add(-3);
q.add(17); // front [42, -3, 17] back
System.out.println(q.remove()); // 42
```

- IMPORTANT: When constructing a queue you must use a new LinkedList object instead of a new Queue object.
  - This has to do with a topic we'll discuss later called interfaces.

### Queue idioms

 As with stacks, must pull contents out of queue to view them.

```
// process (and destroy) an entire queue
while (!q.isEmpty()) {
    do something with q.remove();
}
```

another idiom: Examining each element exactly once.

```
int size = q.size();
for (int i = 0; i < size; i++) {
    do something with q.remove();
    (including possibly re-adding it to the queue)
}</pre>
```

Why do we need the size variable?

## Mixing stacks and queues

- We often mix stacks and queues to achieve certain effects.
  - Example: Reverse the order of the elements of a queue.

```
Queue<Integer> q = new LinkedList<Integer>();
q.add(1);
q.add(2);
                           // [1, 2, 3]
q.add(3);
Stack<Integer> s = new Stack<Integer>();
                           // Q -> S
while (!q.isEmpty()) {
    s.push(q.remove());
                           // s -> Q
while (!s.isEmpty()) {
   q.add(s.pop());
                      // [3, 2, 1]
System.out.println(q);
```

#### Exercises

- Write a method stutter that accepts a queue of integers as a parameter and replaces every element of the queue with two copies of that element.
  - front [1, 2, 3] back
    becomes
    front [1, 1, 2, 2, 3, 3] back
- Write a method mirror that accepts a queue of strings as a parameter and appends the queue's contents to itself in reverse order.
  - front [a, b, c] back
    becomes
    front [a, b, c, c, b, a] back